# Package 'ercv'

October 15, 2019

Type Package Title Fitting Tails by the Empirical Residual Coefficient of Variation Version 1.0.1 Date 2019-10-09 Encoding UTF-8 Author Joan del Castillo, David Moriña Soler and Isabel Serra Maintainer Isabel Serra <iserra@crm.cat> Description Provides a methodology simple and trustworthy for the analysis of extreme values and multiple threshold tests for a generalized Pareto distribution, together with an automatic threshold selection algorithm. See del Castillo, J, Daoudi, J and Lockhart, R (2014) <doi:10.1111/sjos.12037>. **Depends**  $R$  ( $>= 3.5.0$ ) Suggests poweRlaw, evir License GPL  $(>= 2)$ NeedsCompilation no LazyData true Repository CRAN

# R topics documented:

Date/Publication 2019-10-15 15:30:02 UTC

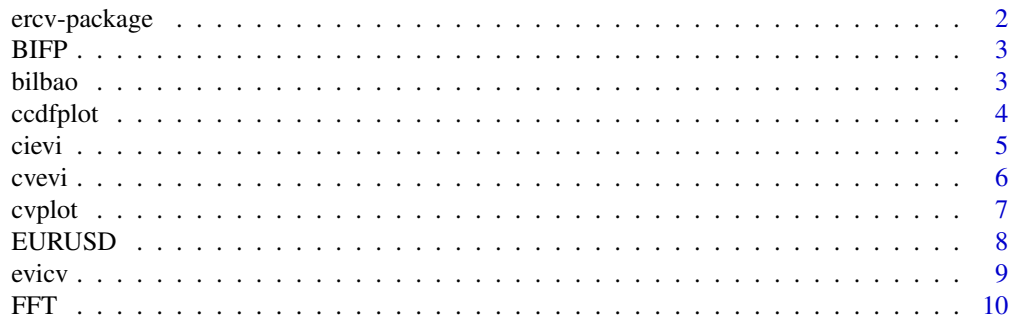

# <span id="page-1-0"></span>2 ercv-package

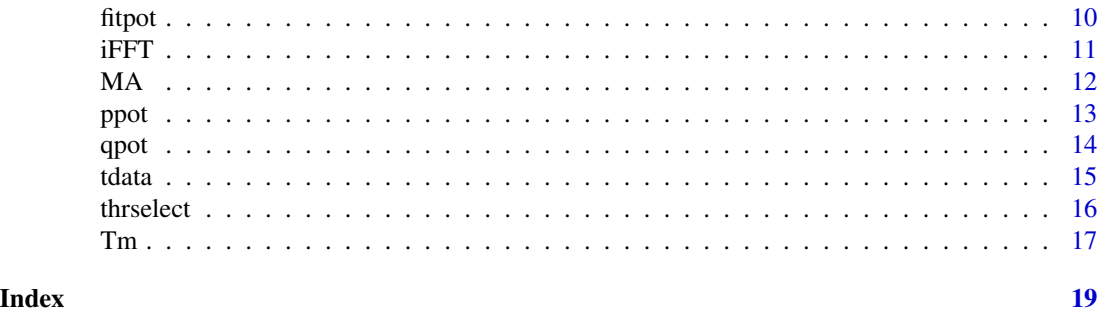

<span id="page-1-1"></span>

ercv-package *Empirical residual coefficient of variation*

#### Description

Fitting tails by the empirical residual coefficient of variation.

# Details

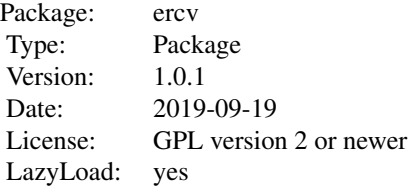

The package provides a methodology simple and trustworthy for the analysis of extreme values. The package contains functions for visualizing, fitting and validating the distribution of tails. Moreover, it also provides multiple threshold tests for a generalized Pareto distribution, together with an automatic threshold selection algorithm.

#### Author(s)

Joan del Castillo (Universitat Autònoma de Barcelona), David Moriña Soler (Catalan Institute of Oncology (ICO)-IDIBELL) and Isabel Serra (Centre de Recerca Matemàtica)

#### References

del Castillo, J. and Padilla, M. (2016). Modeling extreme values by the residual coefficient of variation. SORT Statist. Oper. Res. Trans. 40(2), 303-320.

del Castillo, J. and Serra, I. (2015). Likelihood inference for Generalized Pareto Distribution. Computational Statistics and Data Analysis, 83, 116-128.

del Castillo, J., Daoudi, J. and Lockhart, R. (2014). Methods to Distinguish Between Polynomial and Exponential Tails. Scandinavian Journal of Statistics, 41, 382-393.

#### <span id="page-2-0"></span> $BIFP$  3

# See Also

[ercv-package](#page-1-1), [cievi](#page-4-1), [ccdfplot](#page-3-1), [cvevi](#page-5-1), [cvplot](#page-6-1), [evicv](#page-8-1), [fitpot](#page-9-1), [ppot](#page-12-1), [qpot](#page-13-1), [tdata](#page-14-1), [thrselect](#page-15-1), [Tm](#page-16-1)

BIFP *EEMBC AutoBench suite (Benchmark 3)*

# Description

This data corresponds to 1000 observations sampled from the third benchmark of the well-known suite for real-time systems EEMBC AutoBench suite (Poovey, 2007), including a number of of programs used in automotive embedded systems. It corresponds to the basic integer and floating point (BIFP) algorithm.

#### Usage

BIFP

# Format

A numeric vector.

# References

Abella J., Padilla, M.,del Castillo, J. & Cazorla, F. (2017). Measurement-Based Worst-Case Execution Time Estimation Using the Coefficient of Variation". ACM Transactions on Design Automation of Electronic Systems (TODAES), 22(4).

Poovey, J. (2007). Characterization of the EEMBC Benchmark Suite. North Carolina State University.

bilbao *Bilbao waves data set*

# Description

This data corresponds to the Bilbao waves data set, firstly analysed by Castillo and Hadi (1997) and in del Castillo and Serra (2015) from the MLE point of view.

#### Usage

bilbao

# Format

A numeric vector.

#### <span id="page-3-0"></span>References

Castillo, E. and Hadi, A. S. (1997). Fitting the Generalized Pareto Distribution to Data. Journal of the American Statistical Association, 92, 1609-1620. del Castillo, J. and Serra, I. (2015). Likelihood inference for Generalized Pareto Distribution. Computational Statistics and Data Analysis, 83, 116-128.

<span id="page-3-1"></span>ccdfplot *Plot of complementary empirical distribution function and the complementary distribution function*

# Description

Plot of complementary empirical distribution function of a sample and the complementary distribution function from peaks-over-threshold model.

#### Usage

```
ccdfplot(data, pars=NA, log="y", from=NA, ci=FALSE, main="Complementary cdf",
xlab="data", ylab="ccdf", ...)
```
# Arguments

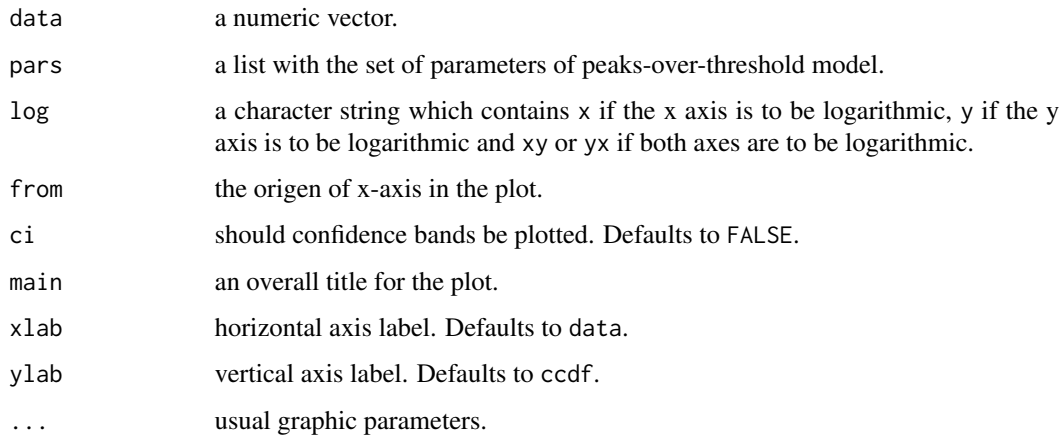

# Value

Plot of complementary empirical distribution function and the complementary distribution function.

#### Author(s)

Joan del Castillo, David Moriña Soler and Isabel Serra

<span id="page-4-0"></span>cievi 5

#### References

del Castillo, J. and Padilla, M. (2016). Modeling extreme values by the residual coefficient of variation. SORT Statist. Oper. Res. Trans. 40(2), 303-320.

del Castillo, J. and Serra, I. (2015). Likelihood inference for Generalized Pareto Distribution. Computational Statistics and Data Analysis, 83, 116-128.

del Castillo, J., Daoudi, J. and Lockhart, R. (2014). Methods to Distinguish Between Polynomial and Exponential Tails. Scandinavian Journal of Statistics, 41, 382-393.

# See Also

[ercv-package](#page-1-1), [cievi](#page-4-1), [cvevi](#page-5-1), [cvplot](#page-6-1), [evicv](#page-8-1), [fitpot](#page-9-1), [ppot](#page-12-1), [qpot](#page-13-1), [tdata](#page-14-1), [thrselect](#page-15-1), [Tm](#page-16-1)

#### Examples

data(iFFT) ccdfplot(iFFT)

<span id="page-4-1"></span>cievi *Confidence interval for extreme value index*

# Description

Confidence interval for extreme value index estimation by Tm method.

#### Usage

cievi(nextremes, evi=0, conf.level=0.90, m=10, nsim=100)

#### Arguments

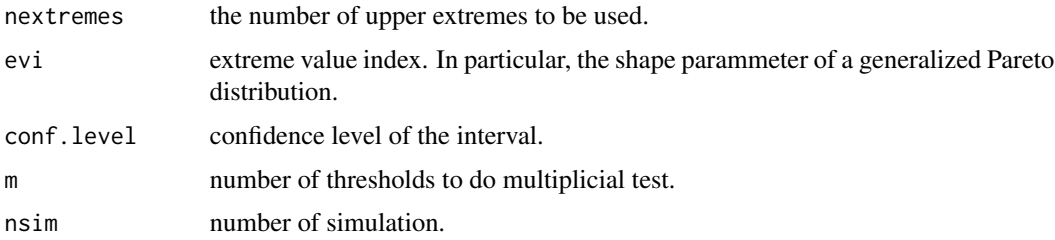

#### Value

A numerical vector with two elements, containing the limits of the interval.

# Author(s)

Joan del Castillo, David Moriña Soler and Isabel Serra

#### <span id="page-5-0"></span>References

del Castillo, J. and Padilla, M. (2016). Modeling extreme values by the residual coefficient of variation. SORT Statist. Oper. Res. Trans. 40(2), 303-320.

del Castillo, J. and Serra, I. (2015). Likelihood inference for Generalized Pareto Distribution. Computational Statistics and Data Analysis, 83, 116-128.

del Castillo, J., Daoudi, J. and Lockhart, R. (2014). Methods to Distinguish Between Polynomial and Exponential Tails. Scandinavian Journal of Statistics, 41, 382-393.

# See Also

[ercv-package](#page-1-1), [cievi](#page-4-1), [ccdfplot](#page-3-1), [cvevi](#page-5-1), [cvplot](#page-6-1), [evicv](#page-8-1), [fitpot](#page-9-1), [ppot](#page-12-1), [qpot](#page-13-1), [tdata](#page-14-1), [thrselect](#page-15-1), [Tm](#page-16-1)

# Examples

cievi(70, evi=0)

<span id="page-5-1"></span>cvevi *Coefficient of variation for a given extreme value index*

#### Description

The coefficient of variation for a given extreme value index in the generalized Pareto distribution.

#### Usage

cvevi(evi)

#### Arguments

evi extreme value index. In particular, the shape parameter of a generalized Pareto distribution. It has to satisfy  $evi < 1/2$ .

#### Value

A numerical value containing the coefficient of variation for the given extreme value index.

#### Author(s)

Joan del Castillo, David Moriña Soler and Isabel Serra

#### <span id="page-6-0"></span>cvplot  $\sim$  7

# References

del Castillo, J. and Padilla, M. (2016). Modeling extreme values by the residual coefficient of variation. SORT Statist. Oper. Res. Trans. 40(2), 303-320.

del Castillo, J. and Serra, I. (2015). Likelihood inference for Generalized Pareto Distribution. Computational Statistics and Data Analysis, 83, 116-128.

del Castillo, J., Daoudi, J. and Lockhart, R. (2014). Methods to Distinguish Between Polynomial and Exponential Tails. Scandinavian Journal of Statistics, 41, 382-393.

#### See Also

[ercv-package](#page-1-1), [cievi](#page-4-1), [ccdfplot](#page-3-1), [cvevi](#page-5-1), [cvplot](#page-6-1), [evicv](#page-8-1), [fitpot](#page-9-1), [ppot](#page-12-1), [qpot](#page-13-1), [tdata](#page-14-1), [thrselect](#page-15-1), [Tm](#page-16-1)

#### Examples

cvevi(-1)

<span id="page-6-1"></span>cvplot *Exploratory empirical residual coefficient of variation*

# Description

Exploratory empirical residual coefficient of variation for extreme value analysis.

#### Usage

```
cvplot(data, threshold = NA, nextremes = NA, omit=4, evi=0, main="CVplot",
       conf.level=0.90, xlab="Excluded sample size",
       ylab="Coefficient of variation", col="blue", ...)
```
# Arguments

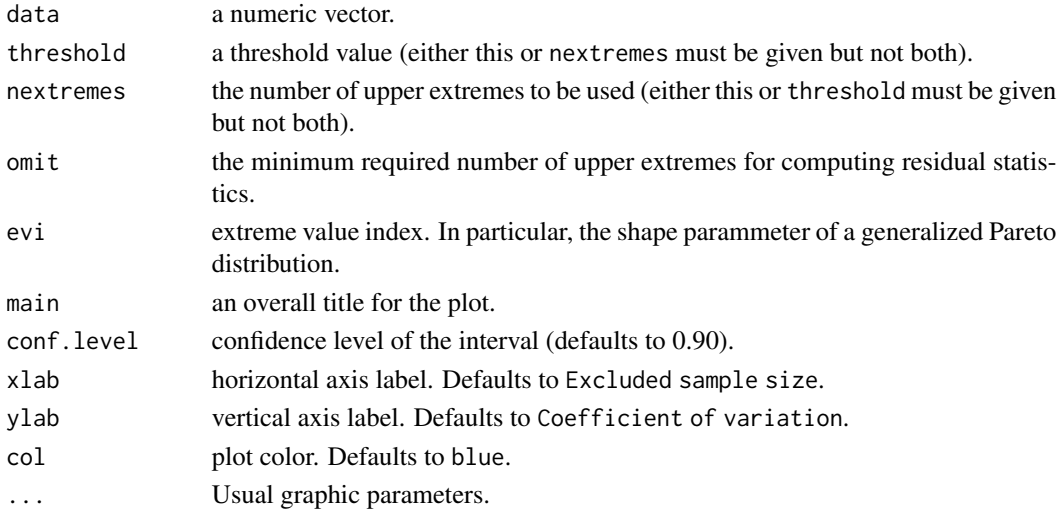

#### <span id="page-7-0"></span>Value

Plot of the empirical residual CV and confidence intervals.

#### Author(s)

Joan del Castillo, David Moriña Soler and Isabel Serra

# References

del Castillo, J. and Padilla, M. (2016). Modeling extreme values by the residual coefficient of variation. SORT Statist. Oper. Res. Trans. 40(2), 303-320.

del Castillo, J. and Serra, I. (2015). Likelihood inference for Generalized Pareto Distribution. Computational Statistics and Data Analysis, 83, 116-128.

del Castillo, J., Daoudi, J. and Lockhart, R. (2014). Methods to Distinguish Between Polynomial and Exponential Tails. Scandinavian Journal of Statistics, 41, 382-393.

#### See Also

[ercv-package](#page-1-1), [cievi](#page-4-1), [ccdfplot](#page-3-1), [cvevi](#page-5-1), [evicv](#page-8-1), [fitpot](#page-9-1), [ppot](#page-12-1), [qpot](#page-13-1), [tdata](#page-14-1), [thrselect](#page-15-1), [Tm](#page-16-1)

#### Examples

```
data("moby", package = "poweRlaw")
cvplot(moby, main="MobyDick")
```
data(iFFT) cvplot(iFFT, threshold=median(iFFT), main="iFFT")

EURUSD *Euro/Dollar daily exchange rates*

#### **Description**

This data corresponds to the euro/dollar daily exchange rates between 1999 and 2016, including the financial crisis of 2007-2008, which has been generated from the package quantmod (Ryan, 2016).

#### Usage

EURUSD

#### Format

A data frame with 6575 rows and 1 column.

# References

Ryan, J. A. (2016). quantmod: Quantitative Financial Modelling Framework. R package version 0.4-7. https://CRAN.R-project.org/package=quantmod

<span id="page-8-1"></span><span id="page-8-0"></span>

The extreme value index for a given coefficient of variation in the generalized Pareto distribution.

#### Usage

evicv(cv)

# Arguments

cv coefficient of variation. It has to satisfy  $cv > 0$ .

#### Value

The extreme value index for a given coefficient of variation in the generalized Pareto distribution as a numerical value.

# Author(s)

Joan del Castillo, David Moriña Soler and Isabel Serra

#### References

del Castillo, J. and Padilla, M. (2016). Modeling extreme values by the residual coefficient of variation. SORT Statist. Oper. Res. Trans. 40(2), 303-320.

del Castillo, J. and Serra, I. (2015). Likelihood inference for Generalized Pareto Distribution. Computational Statistics and Data Analysis, 83, 116-128.

del Castillo, J., Daoudi, J. and Lockhart, R. (2014). Methods to Distinguish Between Polynomial and Exponential Tails. Scandinavian Journal of Statistics, 41, 382-393.

# See Also

[ercv-package](#page-1-1), [cievi](#page-4-1), [ccdfplot](#page-3-1), [cvevi](#page-5-1), [cvplot](#page-6-1), [fitpot](#page-9-1), [ppot](#page-12-1), [qpot](#page-13-1), [tdata](#page-14-1), [thrselect](#page-15-1), [Tm](#page-16-1)

#### Examples

evicv(2)

<span id="page-9-0"></span>This data corresponds to 1000 observations sampled from the second benchmark of the well-known suite for real-time systems EEMBC AutoBench suite (Poovey, 2007), including a number of of programs used in automotive embedded systems. It corresponds to the fast fourier transform (FFT) algorithm.

#### Usage

FFT

# Format

A numeric vector.

# References

Abella J., Padilla, M.,del Castillo, J. & Cazorla, F. (2017). Measurement-Based Worst-Case Execution Time Estimation Using the Coefficient of Variation". ACM Transactions on Design Automation of Electronic Systems (TODAES), 22(4).

Poovey, J. (2007). Characterization of the EEMBC Benchmark Suite. North Carolina State University.

<span id="page-9-1"></span>fitpot *Fits peaks-over-threshold model of a sample*

# Description

Fits peaks-over-threshold model of a sample.

#### Usage

fitpot(data, threshold=NA, nextremes=NA, evi=NA)

# Arguments

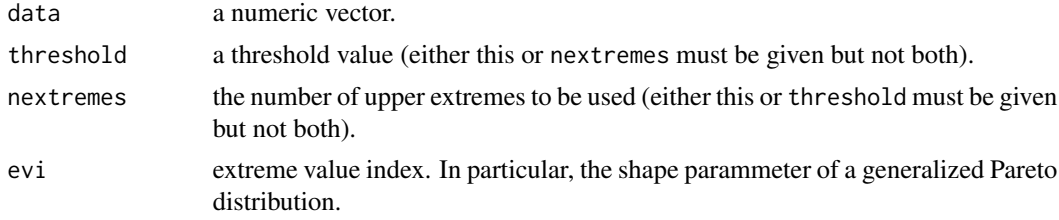

# <span id="page-10-0"></span>Value

A data.frame with the following columns:

- evi extreme value index. In particular, the shape parammeter of a generalized Pareto distribution.
- psi the scale parameter of a generalized Pareto distribution.
- threshold a threshold value where peaks-over-threshold is applied.
- prob proportion of size of data corresponding to the upper extremes modelled with generalized pareto distribution.

#### Author(s)

Joan del Castillo, David Moriña Soler and Isabel Serra

# References

del Castillo, J. and Padilla, M. (2016). Modeling extreme values by the residual coefficient of variation. SORT Statist. Oper. Res. Trans. 40(2), 303-320.

del Castillo, J. and Serra, I. (2015). Likelihood inference for Generalized Pareto Distribution. Computational Statistics and Data Analysis, 83, 116-128.

del Castillo, J., Daoudi, J. and Lockhart, R. (2014). Methods to Distinguish Between Polynomial and Exponential Tails. Scandinavian Journal of Statistics, 41, 382-393.

# See Also

[ercv-package](#page-1-1), [cievi](#page-4-1), [ccdfplot](#page-3-1), [cvevi](#page-5-1), [cvplot](#page-6-1), [evicv](#page-8-1), [ppot](#page-12-1), [qpot](#page-13-1), [tdata](#page-14-1), [thrselect](#page-15-1), [Tm](#page-16-1)

#### Examples

```
data("nidd.thresh", package = "evir")
fitpot(nidd.thresh)
```
iFFT *EEMBC AutoBench suite (Benchmark 1)*

# Description

This data corresponds to 1000 observations sampled from the first benchmark of the well-known suite for real-time systems EEMBC AutoBench suite (Poovey, 2007), including a number of of programs used in automotive embedded systems. It corresponds to the inverse fast fourier transform (iFFT) algorithm.

#### Usage

iFFT

# <span id="page-11-0"></span>Format

A numeric vector.

#### References

Abella J., Padilla, M.,del Castillo, J. & Cazorla, F. (2017). Measurement-Based Worst-Case Execution Time Estimation Using the Coefficient of Variation". ACM Transactions on Design Automation of Electronic Systems (TODAES), 22(4).

Poovey, J. (2007). Characterization of the EEMBC Benchmark Suite. North Carolina State University.

MA *EEMBC AutoBench suite (Benchmark 4)*

# Description

This data corresponds to 1000 observations sampled from the fourth benchmark of the well-known suite for real-time systems EEMBC AutoBench suite (Poovey, 2007), including a number of of programs used in automotive embedded systems. It corresponds to the matrix arithmetic (MA) algorithm.

#### Usage

MA

# Format

A numeric vector.

# References

Abella J., Padilla, M.,del Castillo, J. & Cazorla, F. (2017). Measurement-Based Worst-Case Execution Time Estimation Using the Coefficient of Variation". ACM Transactions on Design Automation of Electronic Systems (TODAES), 22(4).

Poovey, J. (2007). Characterization of the EEMBC Benchmark Suite. North Carolina State University.

<span id="page-12-1"></span><span id="page-12-0"></span>

Cumulative distribution function from the peaks-over-threshold model.

#### Usage

```
ppot(q, pars, lower.tail=TRUE, log.p=FALSE)
```
# Arguments

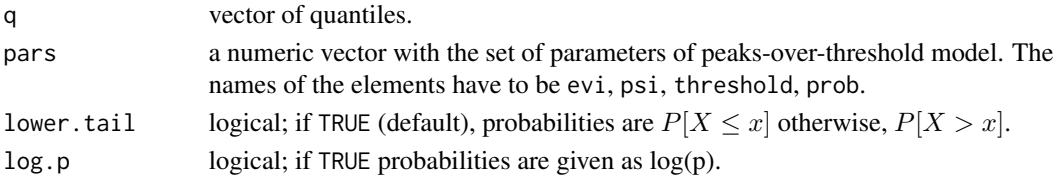

# Value

Cumulated probability function as a numerical value.

#### Author(s)

Joan del Castillo, David Moriña Soler and Isabel Serra

# References

del Castillo, J. and Padilla, M. (2016). Modeling extreme values by the residual coefficient of variation. SORT Statist. Oper. Res. Trans. 40(2), 303-320.

del Castillo, J. and Serra, I. (2015). Likelihood inference for Generalized Pareto Distribution. Computational Statistics and Data Analysis, 83, 116-128.

del Castillo, J., Daoudi, J. and Lockhart, R. (2014). Methods to Distinguish Between Polynomial and Exponential Tails. Scandinavian Journal of Statistics, 41, 382-393.

# See Also

[ercv-package](#page-1-1), [cievi](#page-4-1), [ccdfplot](#page-3-1), [cvevi](#page-5-1), [cvplot](#page-6-1), [evicv](#page-8-1), [fitpot](#page-9-1), [qpot](#page-13-1), [tdata](#page-14-1), [thrselect](#page-15-1), [Tm](#page-16-1)

```
ppot(1.9, c(evi=0.1, psi=0.2, threshold=0.3, prob=0.4), lower.tail=FALSE)
x<-runif(10000)
x < -c(x^2-1, x)pars<-fitpot(x,1)
ppot(10,pars$coeff,lower.tail=FALSE) #the true value is 0.5/10
```
<span id="page-13-1"></span><span id="page-13-0"></span>

Quantile function from the peaks-over-threshold model.

#### Usage

qpot(p, pars, lower.tail=TRUE, log.p=FALSE)

# Arguments

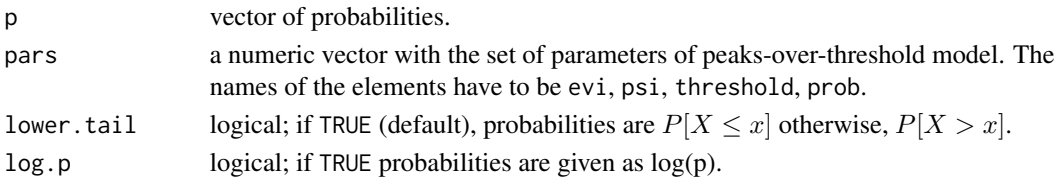

# Value

Quantile function as a numerical value.

#### Author(s)

Joan del Castillo, David Moriña Soler and Isabel Serra

# References

del Castillo, J. and Padilla, M. (2016). Modeling extreme values by the residual coefficient of variation. SORT Statist. Oper. Res. Trans. 40(2), 303-320.

del Castillo, J. and Serra, I. (2015). Likelihood inference for Generalized Pareto Distribution. Computational Statistics and Data Analysis, 83, 116-128.

del Castillo, J., Daoudi, J. and Lockhart, R. (2014). Methods to Distinguish Between Polynomial and Exponential Tails. Scandinavian Journal of Statistics, 41, 382-393.

# See Also

[ercv-package](#page-1-1), [cievi](#page-4-1), [ccdfplot](#page-3-1), [cvevi](#page-5-1), [cvplot](#page-6-1), [evicv](#page-8-1), [fitpot](#page-9-1), [ppot](#page-12-1), [tdata](#page-14-1), [thrselect](#page-15-1), [Tm](#page-16-1)

```
qpot(0.1, c(evi=0.1, psi=0.2, threshold=0.3, prob=0.4), lower.tail=FALSE)
x<-runif(10000)
x < -c(x^2-1, x)pars<-fitpot(x,1)
qpot(0.5/10,pars$coeff,lower.tail=FALSE) #the true value is 10
```
<span id="page-14-1"></span><span id="page-14-0"></span>

Transformation of a sample with assumption of heavy-tail to a sample with non-heavy tail.

# Usage

tdata(data, threshold = NA, nextremes = NA, sigma=NA)

# Arguments

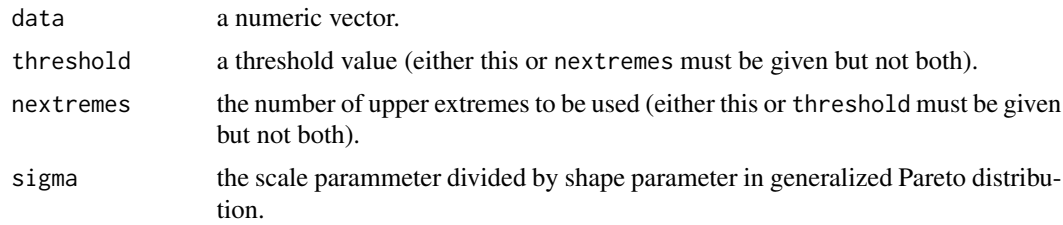

# Value

The transformed data as a numerical vector.

#### Author(s)

Joan del Castillo, David Moriña Soler and Isabel Serra

# References

del Castillo, J. and Padilla, M. (2016). Modeling extreme values by the residual coefficient of variation. SORT Statist. Oper. Res. Trans. 40(2), 303-320.

del Castillo, J. and Serra, I. (2015). Likelihood inference for Generalized Pareto Distribution. Computational Statistics and Data Analysis, 83, 116-128.

del Castillo, J., Daoudi, J. and Lockhart, R. (2014). Methods to Distinguish Between Polynomial and Exponential Tails. Scandinavian Journal of Statistics, 41, 382-393.

# See Also

[ercv-package](#page-1-1), [cievi](#page-4-1), [ccdfplot](#page-3-1), [cvevi](#page-5-1), [cvplot](#page-6-1), [evicv](#page-8-1), [fitpot](#page-9-1), [ppot](#page-12-1), [qpot](#page-13-1), [thrselect](#page-15-1), [Tm](#page-16-1)

```
data("danish", package = "evir")
tdata(danish)
```
<span id="page-15-1"></span><span id="page-15-0"></span>

Threshold selection algorithm.

# Usage

```
thrselect(data, threshold=NA, nextremes=NA, omit=16, evi=NA, m=10, nsim=100,
         conf.level=0.90, oprint=TRUE)
```
# Arguments

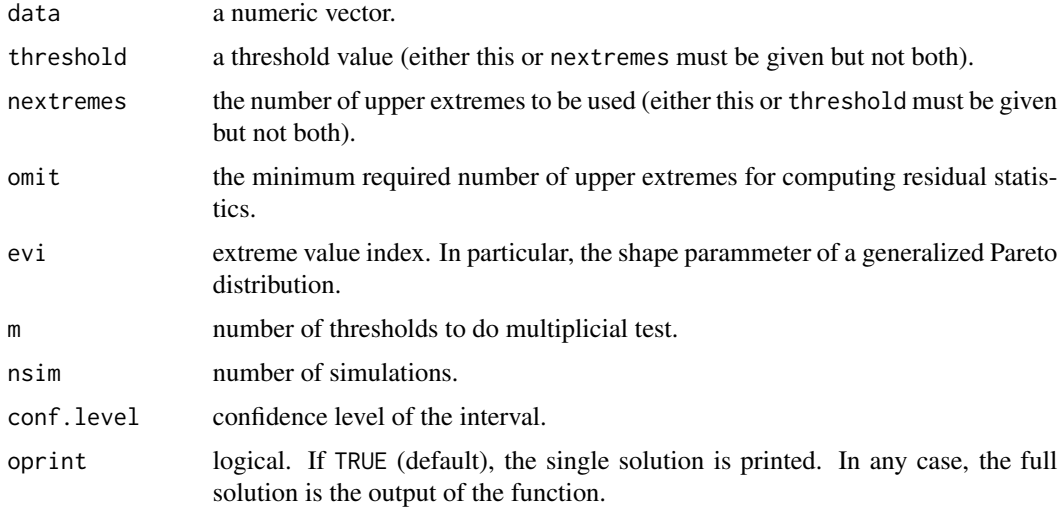

#### Value

A list including two data.frame (solution and options). Each of the data.frame contains the following columns:

- m number of thresholds for testing tail index.
- nextremes number of thresholds for testing tail index.
- threshold the threshold value
- rcv residual coefficient of variation for selected threshold.
- cvopt optimal coefficient of variation for the tail.
- evi the corresponding tail index for optimal coefficient of variation if evi parameter is NA.
- tms the statistic of the tail index test.
- pvalue p-value associated to tms.

# <span id="page-16-0"></span>Author(s)

Joan del Castillo, David Moriña Soler and Isabel Serra

# References

del Castillo, J. and Padilla, M. (2016). Modeling extreme values by the residual coefficient of variation. SORT Statist. Oper. Res. Trans. 40(2), 303-320.

del Castillo, J. and Serra, I. (2015). Likelihood inference for Generalized Pareto Distribution. Computational Statistics and Data Analysis, 83, 116-128.

del Castillo, J., Daoudi, J. and Lockhart, R. (2014). Methods to Distinguish Between Polynomial and Exponential Tails. Scandinavian Journal of Statistics, 41, 382-393.

#### See Also

[ercv-package](#page-1-1), [cievi](#page-4-1), [ccdfplot](#page-3-1), [cvevi](#page-5-1), [cvplot](#page-6-1), [evicv](#page-8-1), [fitpot](#page-9-1), [ppot](#page-12-1), [qpot](#page-13-1), [tdata](#page-14-1), [Tm](#page-16-1)

#### Examples

data("nidd.thresh", package = "evir") thrselect(nidd.thresh, nsim=500)

<span id="page-16-1"></span>Tm *Multiple threshold test for a GPD*

#### Description

Multiple threshold test for a GPD.

# Usage

Tm(data, threshold = NA, nextremes = NA, omit = 16, evi = NA,  $m = 10$ , nsim = 100)

#### Arguments

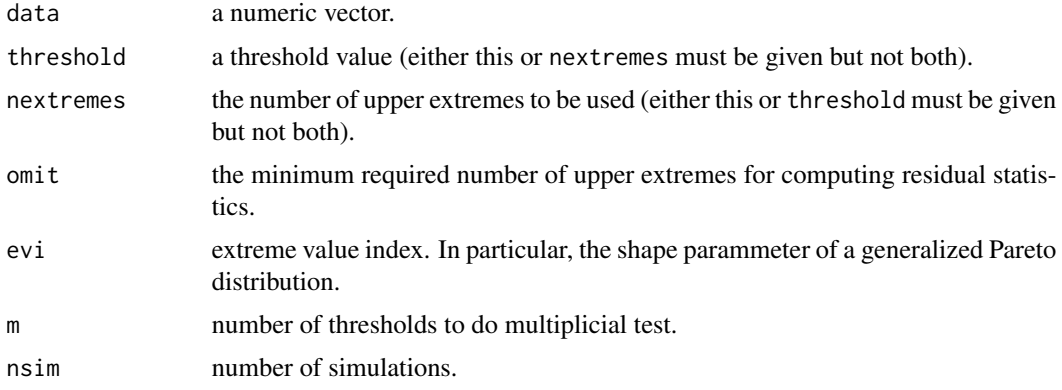

# <span id="page-17-0"></span>Value

A data.frame containing the following columns:

- nextremes the number of upper extremes to be used.
- cvopt optimal coefficient of variation for the tail.
- evi the corresponding tail index for optimal coefficient of variation if evi parameter is NA.
- tms the statistic of the tail index test.
- pvalue p-value associated to tms.

#### Author(s)

Joan del Castillo, David Moriña Soler and Isabel Serra

# References

del Castillo, J. and Padilla, M. (2016). Modeling extreme values by the residual coefficient of variation. SORT Statist. Oper. Res. Trans. 40(2), 303-320.

del Castillo, J. and Serra, I. (2015). Likelihood inference for Generalized Pareto Distribution. Computational Statistics and Data Analysis, 83, 116-128.

del Castillo, J., Daoudi, J. and Lockhart, R. (2014). Methods to Distinguish Between Polynomial and Exponential Tails. Scandinavian Journal of Statistics, 41, 382-393.

# See Also

[ercv-package](#page-1-1), [cievi](#page-4-1), [ccdfplot](#page-3-1), [cvevi](#page-5-1), [cvplot](#page-6-1), [evicv](#page-8-1), [fitpot](#page-9-1), [ppot](#page-12-1), [qpot](#page-13-1), [tdata](#page-14-1), [thrselect](#page-15-1)

```
data("nidd.thresh",package = "evir")
Tm(nidd.thresh,evi=0, nextremes = 75)
```
# <span id="page-18-0"></span>Index

```
∗Topic datasets
    BIFP, 3
    bilbao, 3
    EURUSD, 8
    FFT, 10
    iFFT, 11
    MA, 12
∗Topic ercv
    ccdfplot, 4
    cievi, 5
    cvevi, 6
    cvplot, 7
    ercv-package, 2
     evicv, 9
     fitpot, 10
    ppot, 13
    qpot, 14
     tdata, 15
     thrselect, 16
    Tm, 17
BIFP, 3
bilbao, 3
ccdfplot, 3, 4, 6–9, 11, 13–15, 17, 18
cievi, 3, 5, 5, 6–9, 11, 13–15, 17, 18
cvevi, 3, 5, 6, 6, 7–9, 11, 13–15, 17, 18
cvplot, 3, 5–7, 7, 9, 11, 13–15, 17, 18
ercv (ercv-package), 2
ercv-package, 2
EURUSD, 8
evicv, 3, 5–8, 9, 11, 13–15, 17, 18
FFT, 10
fitpot, 3, 5–9, 10, 13–15, 17, 18
iFFT, 11
MA, 12
```
ppot, *[3](#page-2-0)*, *[5](#page-4-0)[–9](#page-8-0)*, *[11](#page-10-0)*, [13,](#page-12-0) *[14,](#page-13-0) [15](#page-14-0)*, *[17,](#page-16-0) [18](#page-17-0)*

qpot, *[3](#page-2-0)*, *[5](#page-4-0)[–9](#page-8-0)*, *[11](#page-10-0)*, *[13](#page-12-0)*, [14,](#page-13-0) *[15](#page-14-0)*, *[17,](#page-16-0) [18](#page-17-0)*

tdata, *[3](#page-2-0)*, *[5](#page-4-0)[–9](#page-8-0)*, *[11](#page-10-0)*, *[13,](#page-12-0) [14](#page-13-0)*, [15,](#page-14-0) *[17,](#page-16-0) [18](#page-17-0)* thrselect, *[3](#page-2-0)*, *[5](#page-4-0)[–9](#page-8-0)*, *[11](#page-10-0)*, *[13](#page-12-0)[–15](#page-14-0)*, [16,](#page-15-0) *[18](#page-17-0)* Tm, *[3](#page-2-0)*, *[5–](#page-4-0)[9](#page-8-0)*, *[11](#page-10-0)*, *[13](#page-12-0)[–15](#page-14-0)*, *[17](#page-16-0)*, [17](#page-16-0)